# **SCHULOLYMPICS – HANDBALL**

# **BUNDESMEISTERSCHAFTEN DER SCHULEN ÖSTERRREICHS 2015/16**

Die diesjährigen Handballbundesmeisterschaften der OberstufeschülerInnen werden von der AGM SCHUL OLYMPICS und dem Landesschulrat BURGENLAND in Pinkafeld und Oberwart ausgetragen.

Genannt haben acht Mädchenmannschaften und neun Burschenmannschaften. Gespielt wird jeweils in zwei Gruppen (jeder gegen jeden), danach finden Kreuz- und Platzierungsspiele statt – die Finali werden am 26. Februar in der Oberwart ausgetragen.

## **GRUPPENAUSLOSUNG**

**Schülerinnen GRUPPE A Wien** - GRG 17 Parhamerplatz **Burgenland 2** – HBLA Oberwart **Steiermark** - BG/BRG/BORG Köflach **Vorarlberg** – HAK/HAS Bregenz

#### **GRUPPE B**

**Niederösterreich** – BG/BRG Baden **Burgenland 1** – BG/BRG/BORG Oberschützen **Kärnten** – CHS Villach **Tirol** – Bischöfl. Gymnasium Paulinum Schwaz

**Schüler GRUPPE I Wien** – BG/BRG Goethegymnasium **Burgenland 2** – HTL Pinkafeld **Tirol** – Bischöfl. Gymnasium Paulinum Schwaz **Salzburg** – HTL Salzburg

**GRUPPE II Niederösterreich** - HTBLA Hollabrunn **Burgenland 1** - BG/BRG/BORG Oberschützen **Steiermark** - BG/BRG/BORG Köflach **Kärnten** - HTL Villach **Vorarlberg** – HAK/HAS Bregenz

Spielplan und Turnierverlauf sind über SIS-Handball.at oder über die Homepage AGM Handball Schulcup (http://www.schulhandball.at/cms/index.php/oberstufe/schul-olympics-2016/turnierdetails-schueler-os16) einzusehen.

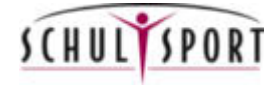

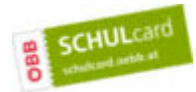

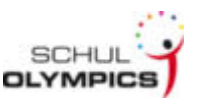

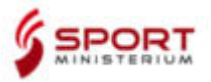

# **Zeitplan**

### **Dienstag, 23. Februar 2016**

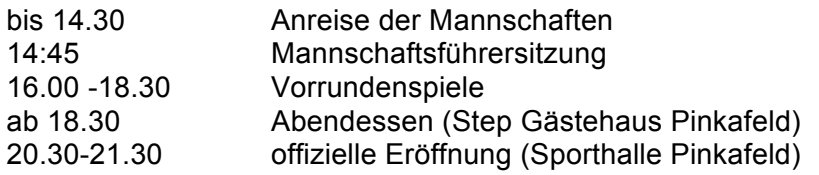

### **Mittwoch, 24 Februar 2016**

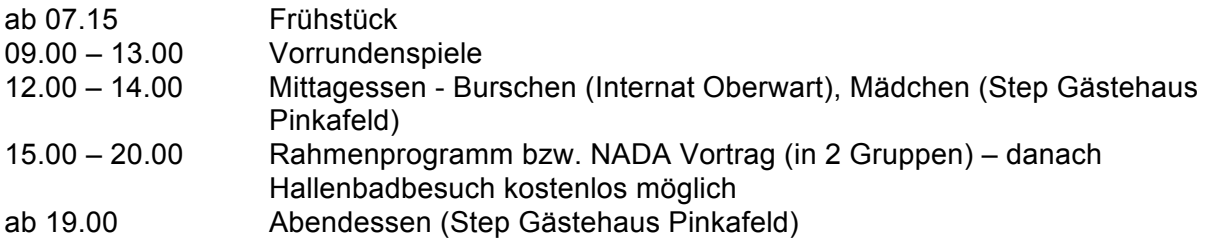

## **Donnerstag, 25. Februar 2016**

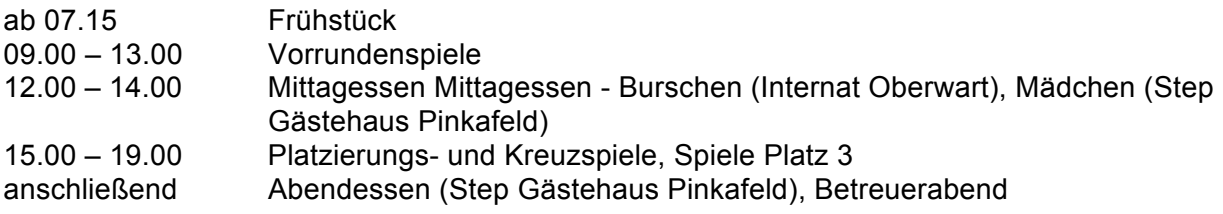

## **Freitag, 26. Februar 2016**

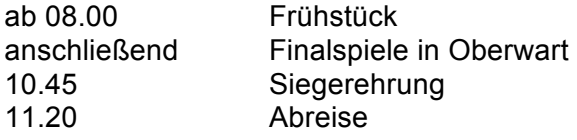

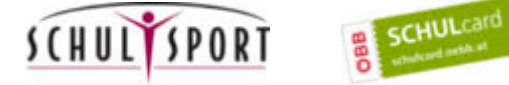

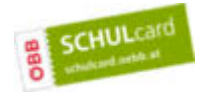

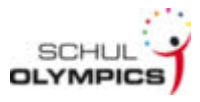

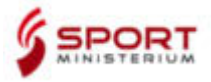

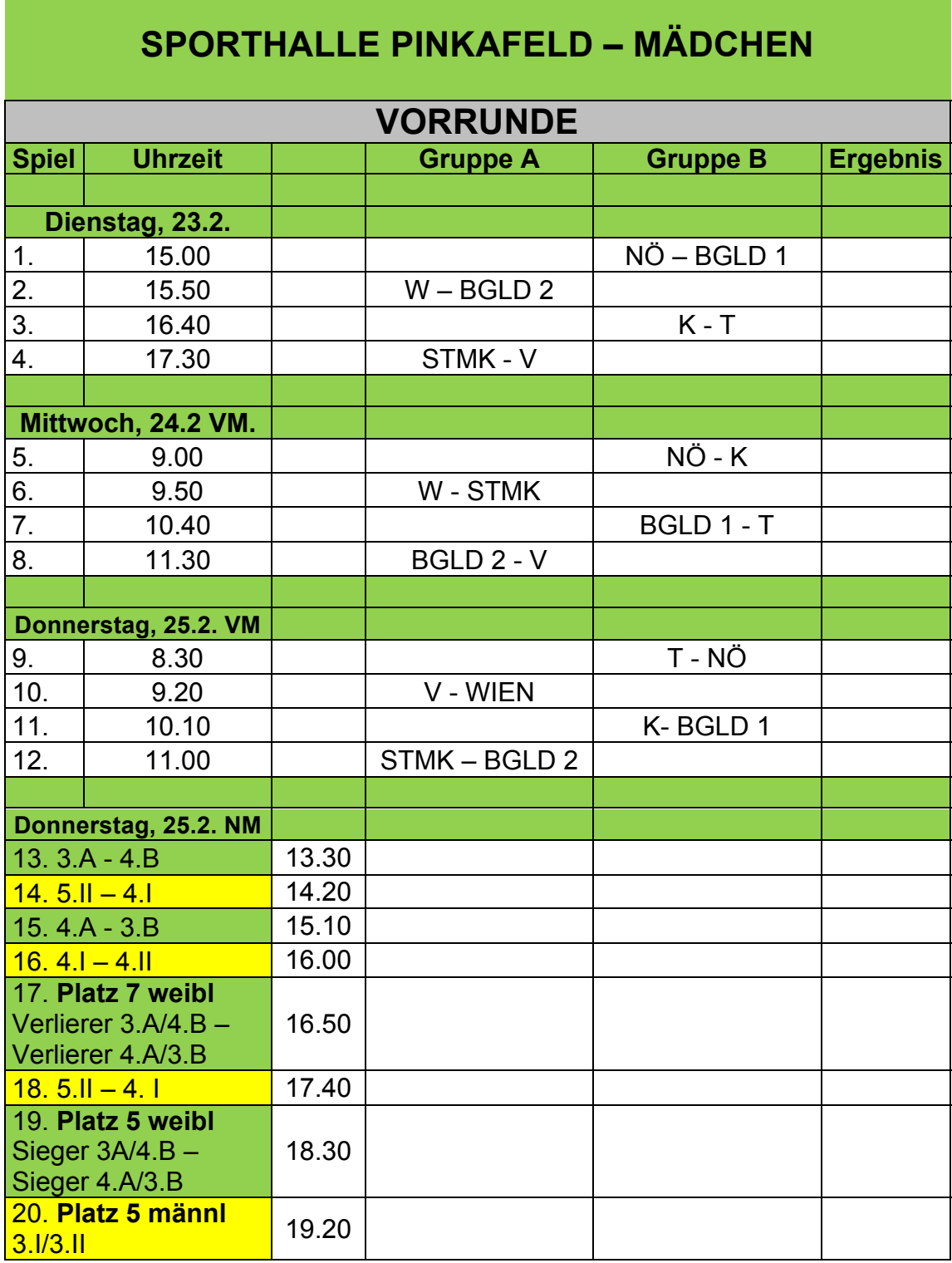

**Spielzeit Vorrunde:** Gruppe A und B (4 Mannschaften): 2x15`, 5`Pause **Spielzeit Kreuz- und Platzierungsspiele** (5.-9. Platz Burschen und 5.-8. Platz Mädchen): 2x15`, 5`Pause

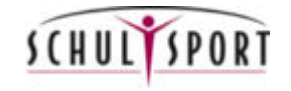

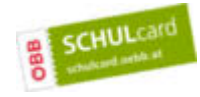

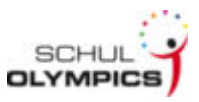

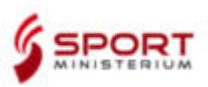

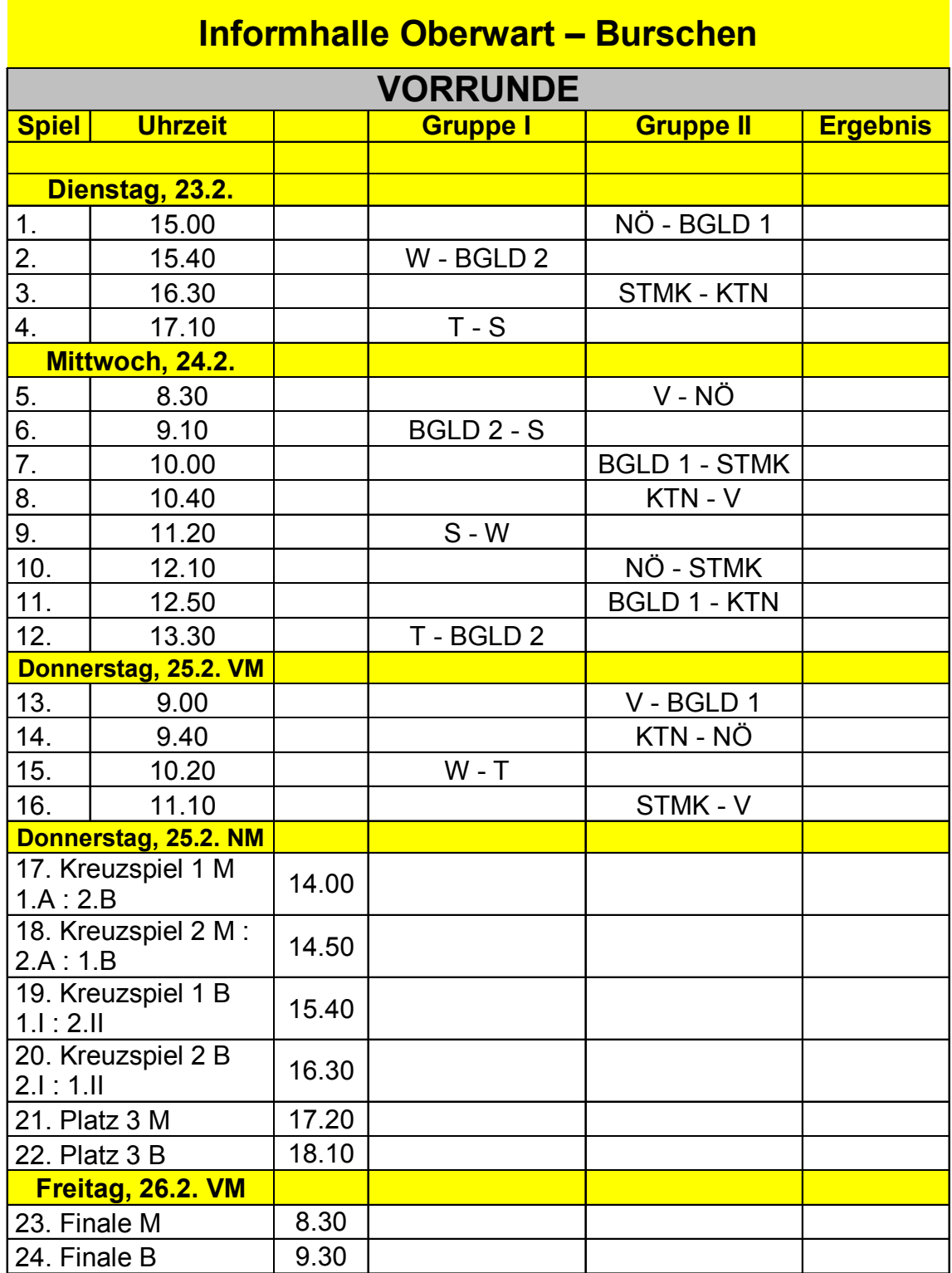

**Spielzeit Vorrunde:** Gruppe I (4 Mannschaften): 2x20`, 5`Pause Gruppe II (5 Mannschaften): 2x15`, 5`Pause **Spielzeit Kreuzspiele und Finale:** 2x20`, 5`Pause

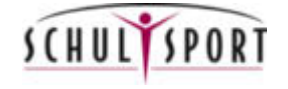

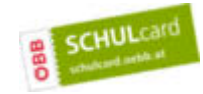

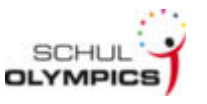

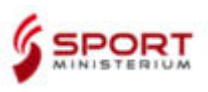